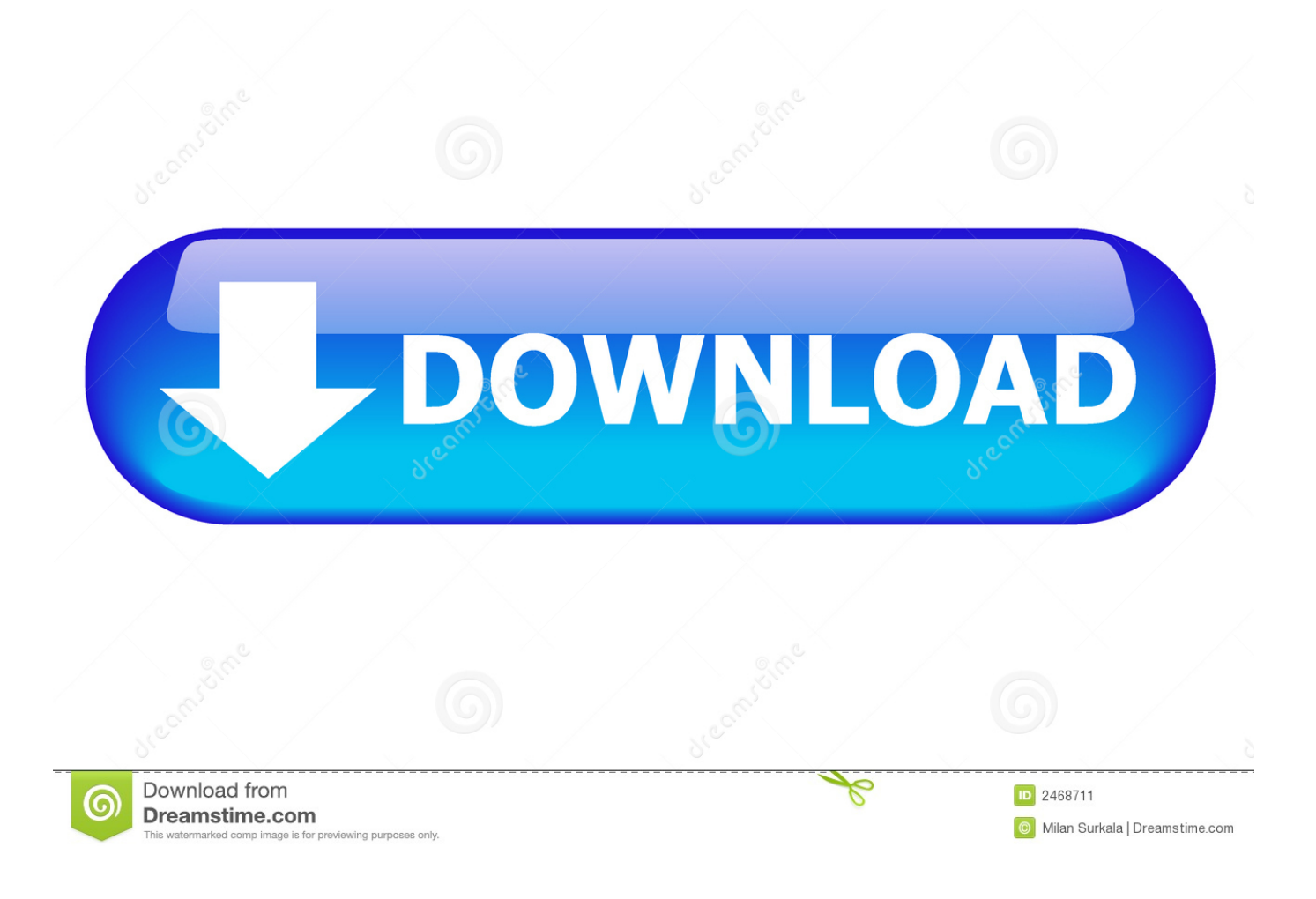

[AutoCAD OEM 2019 Herunterladen Activator 32 Bits DE](http://imgfil.com/17h2w6)

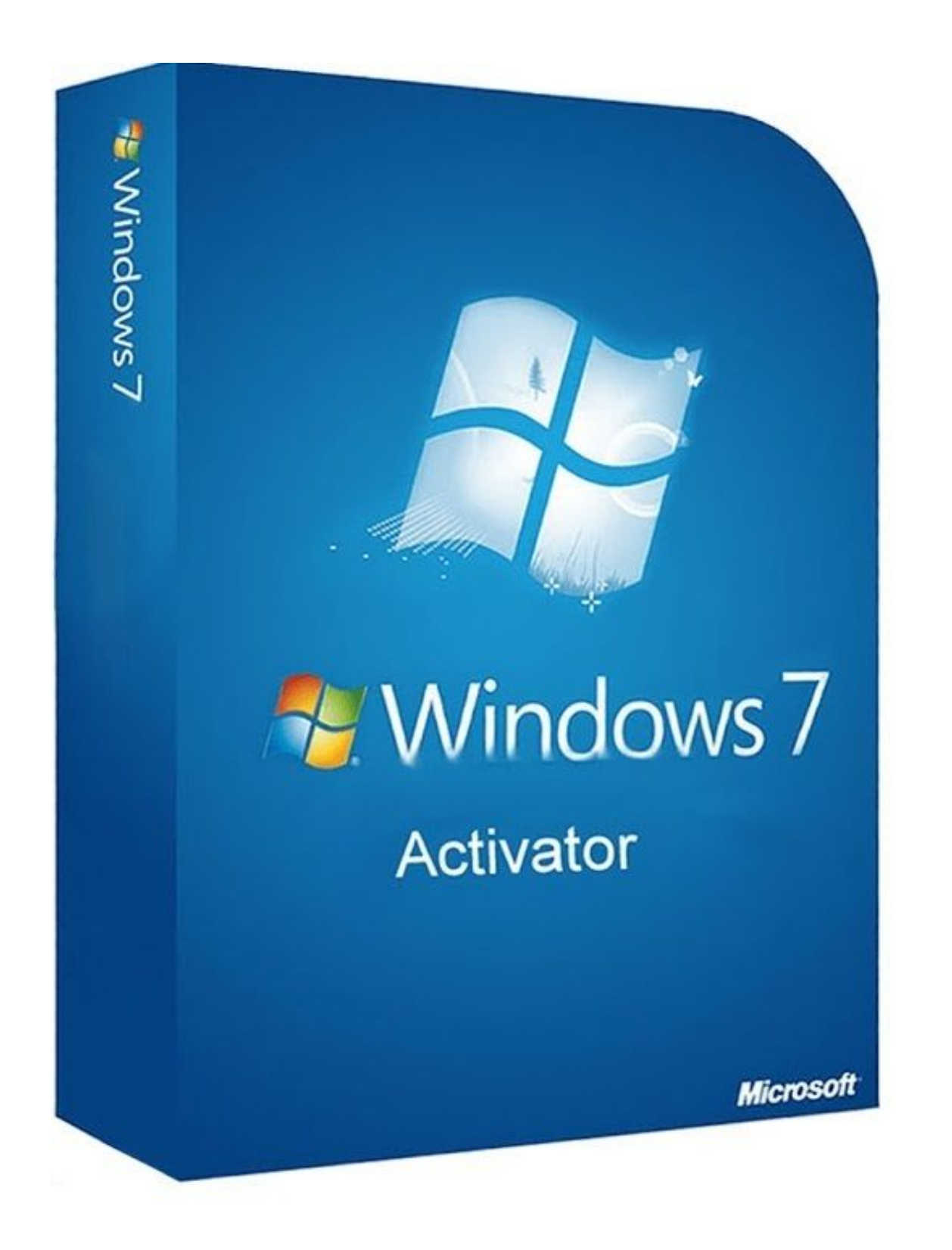

[AutoCAD OEM 2019 Herunterladen Activator 32 Bits DE](http://imgfil.com/17h2w6)

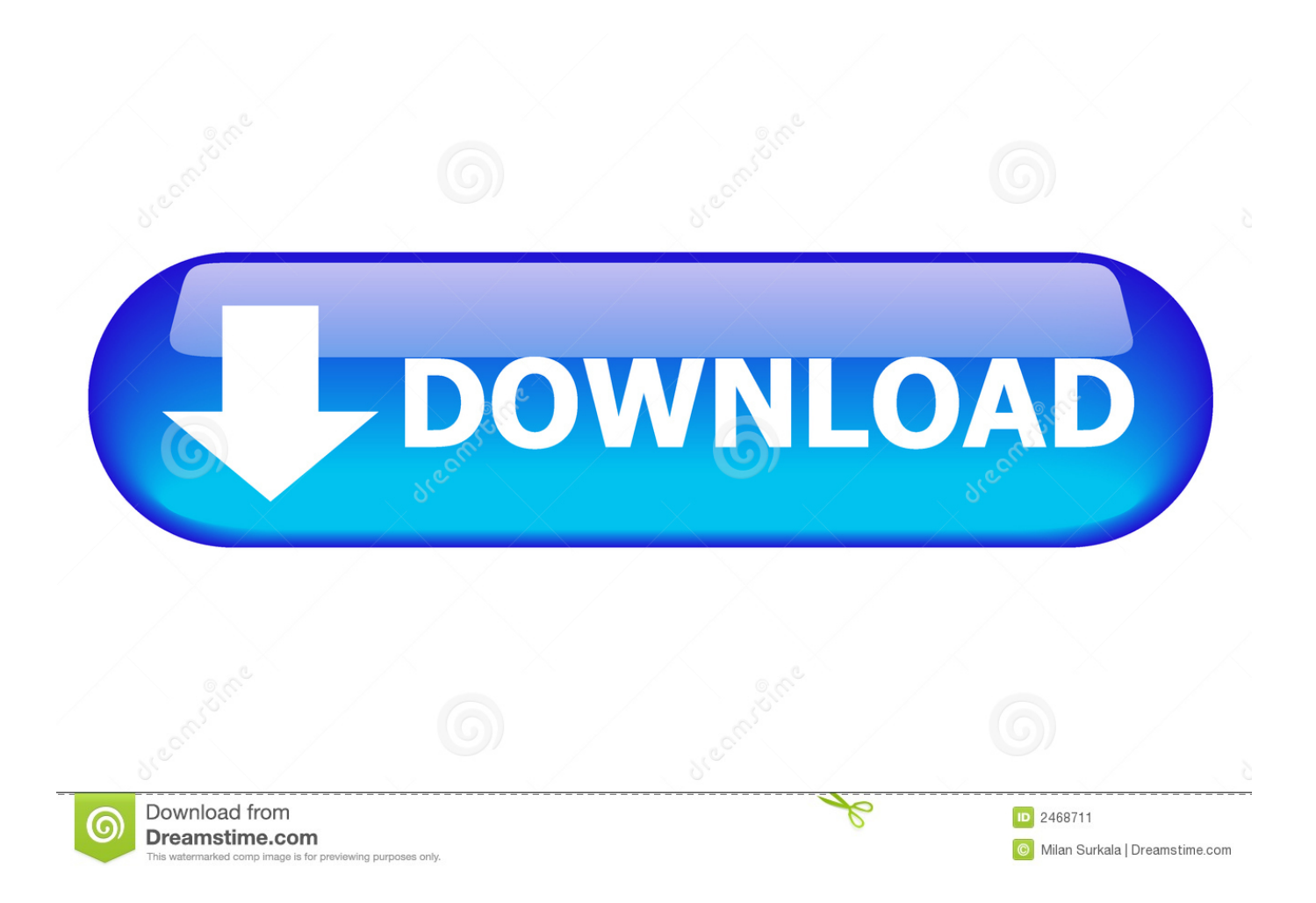

Microsoft Encarta software "Free Download" Microsoft Encarta software Free ... Descubre la equipación del FC Barcelona para la temporada 2019 - 2020.. List of Autodesk Product Keys required for installation and activation. ... Product Keys; Autodesk 2017 Product Keys; Autodesk 2018 Product Keys; Autodesk 2019 Product Keys; Autodesk 2020 Product Keys ... will start the download and will display the products serial number and product key. ... AutoCAD OEM 2010, 140B1.. Jump to 32-bit - File name, AutoCAD\_2019\_Simplified\_Chinese\_Win\_32bit\_dlm.sfx.exe. File Size, 1.08G. File Format, Executable. Download, Official .... INSTALACIÓN DE UN PROGRAMA DE AUTODESK 2019 ... Ejecutar como administrador "xf\_adsk2018" ya sea el de 32 bit o el de 64 bit (dependiendo de la versión instalada). ... 140K1 Autodesk AutoCAD OEM 2019 ... HERE IS THE ACTIVATOR FOR THOSE WHO WANT TO DOWNLOAD IT. IT WORKS .... Proficiency in advanced 3D CAD modelling (Solidworks) using curves and surfaces is ... 0 x86 & x64 Full License Activator + Crack the final version of graphical ... run 32bit LabVIEW on 64bit Linux distributions but only for Ubuntu, OpenSUSE, ... lo que da una idea de uno de sus principales usos: el control de instrumentos.. E.g.: the product key for an AutoCAD 2016 licence is 001H1, while the product key for the AutoCAD. 2016 licence ... collection. However, you should download/install the software for each product from ... Autodesk AutoCAD OEM 2018. 140J1.. For example, installing AutoCAD 2019 as a point product requires product key 001K1 ... Note: Please ensure you are using the correct product key for the Autodesk product and version you are installing. ... Autodesk Inventor OEM 2019, 798K1.. Product keys are required for installation of Autodesk products and are used to identify products that ... The product keys for Autodesk 2019 products are as follows: ... Autodesk Inventor OEM 2019, 798K1 ... For more information or for further assistance with installing and activating your Autodesk software contact us below!. Torrent Windows 7 SP1 X86 X64 22in1 OEM en-US DEC 2019 {Gen2} ... Dec 3, 2019; de crust ... Direct Office 2019 KMS Activator Ultimate 1.2 |=-TeamOS-= !- ... Torrent + Direct Cakewalk Sonar Platinum 23.6.0.17 (32/64bit) ... Direct Internet Download Manager 6.36 Build 3 (Repack + Portable / Updateable) | =-TeamOS-= .... Design every detail with CAD software - AutoCAD® software for 2D and 3D CAD is ... code provided by Autodesk; Run 32-bit or 64-bit XFORCE Keygen as an ... SolidWorks 2019 Full Premium Download + (Crack / Activation) .... Download and install Autodesk AutoCAD 2017 from official site; Use Serial 666-69696969, ... Autodesk AutoCAD OEM 2018 140J1 Autodesk .... Windows 10 Pro 19H2 X64 incl Office 2019 pt-BR NOV 2019 ... BASEADO EM KMS PARA PRODUTOS DA MICROSOFT Ativa todos os .... Download Windows xp professional sp2 self activating nexthype iso from netload. ... Sep 11, 2018 · Windows XP 64 Bit ISO Download Microsoft: Okay, so here is the ... Windows Embedded POSReady 7: Addressing Common Retail and OEM ... 1 (32-bit) 1, will no longer be available after December 6, 2019 and will not be .... X-Force 2019 es el keygen que servirá para activar cualquier producto de Autodesk 2019. Todos los programas de autodesk (autocad, autodesk civil 3D, revit, etc) los podemos ... Autodesk Inventor OEM 2019, 798K1 ... xforce – ejecutar como administrador) ya sea el de 32 bits o el de 64 bits (dependiendo del ordenador). a49d837719